# **ASUS P7F-M Technical Updates**

This is an information update for the user guide that comes with your motherboard package.

### **Contents** (page V)

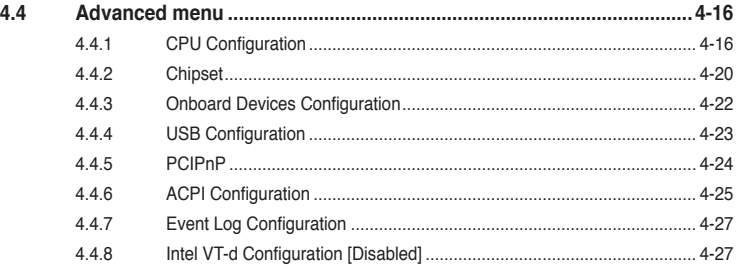

## **4.4 Advanced menu** (page 4-16)

The Advanced menu items allow you to change the settings for the CPU and other system devices.

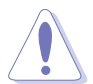

Take caution when changing the settings of the Advanced menu items. Incorrect field values can cause the system to malfunction.

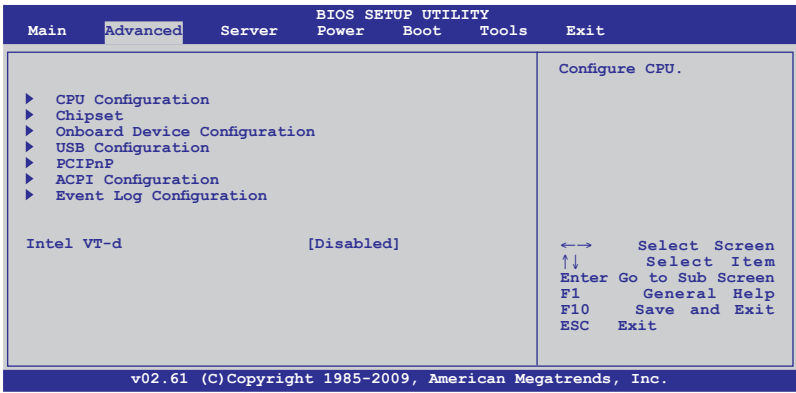

### **4.4.7 Event Log Configuration** (page 4-27)

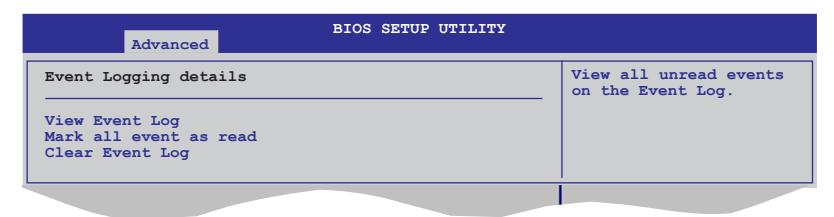

#### **View Event Log**

Press <Enter> to read all the unread event log.

#### **Mark all events as read**

Press <Enter> to mark all the events as read.

#### **Clear Event Log**

Press <Enter> to clear all events on the event log.

### **4.4.8 Intel VT-d Configuration [Disabled]**

Allows you to enable or disable the Intel Virtualization Technology for Directed I/O. Configuration options: [Disabled] [Enabled]

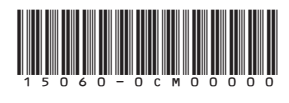